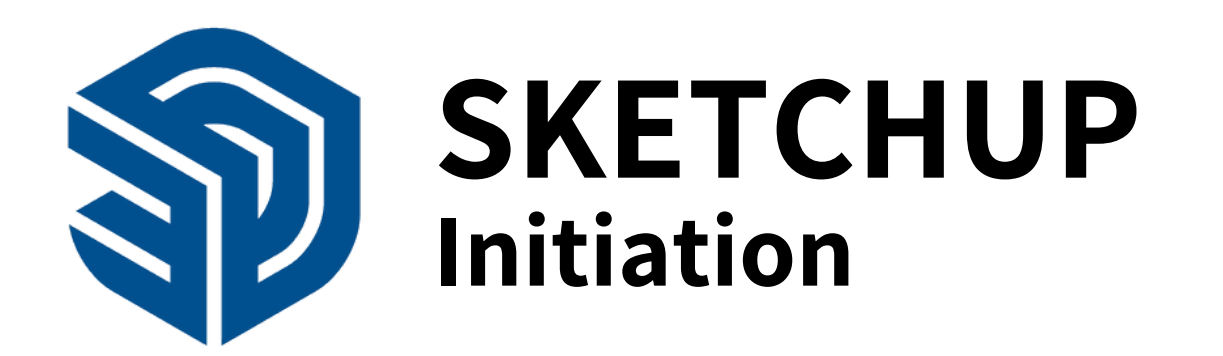

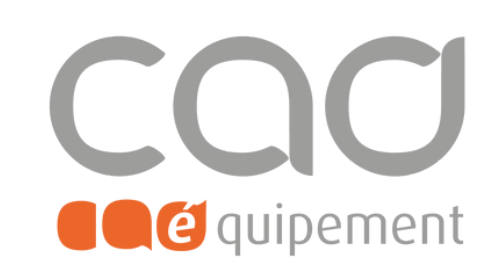

**Durée totale** 2 journées de 7 heures

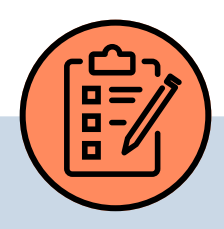

### **Prérequis**

Maîtriser l'outil de façon courante et avoir les connaissances de base en dessin technique.

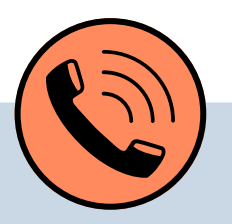

### **Lieu de formation**

Formations en présentiel à Paris, Nantes, et Lille ou à distance via visio-conférence (Zoom ou Teams) avec des sessions de groupe limitées à 6 participants.

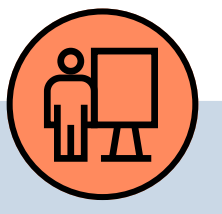

# **Modalités pédagogiques**

La formation est constituée d'apports théoriques et d'ateliers pratiques sur un support de cours. Chaque stagiaire dispose d'une station de travail équipée de la dernière version du logiciel .

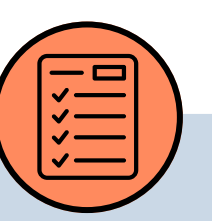

# **Modalités d'évaluation**

### **Tarif de la formation (HT)**

780 € en formule groupe et à partir de 1980 € en formule personnalisée. La certification (240 €) n'est pas incluse.

### **Prise en charge**

Disponible grâce aux dispositifs OPCO et CPF.

#### **Sanction**

Certificat de réalisation délivré en fin de formation. En cas de passage et de réussite de la certification, un parchemin de réalisation sera délivré.

### **Personnes en situation de handicap**

Evaluation d'entrée en formation via un tour de table, évaluation formative via l'avancée de la maquette fil rouge et évaluation à chaud de la formation en fin de session. En cas de certification, passage d'un examen en dehors des heures de formation.

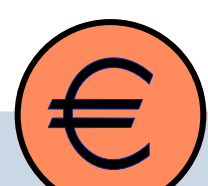

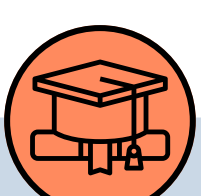

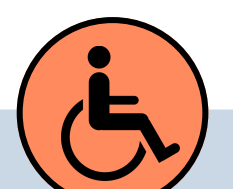

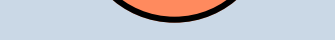

Pour une meilleure prise en charge, veuillez nous informer de votre situation de handicap.

CAD Equipement 99 rue Marcadet 75018 Paris - Tel : 0 805 29 30 31 - SARL au capital de 150 000 € RCS Paris 418 213 476 - Agrément nº 11 75 50428 75 - SIRET : 418 213 476 00066 - APE 6202 A

**Page 1 sur 2**

### **Contact et délai d'accès** [formations@cadequipement.fr](mailto:formation@cadequipement.fr) **01 53 31 36 22** / **08 05 29 30 31**

**Inscription possible dès réception et acceptation du devis. Le délai d'entrée en formation varie entre 3 jours et 1 mois.**

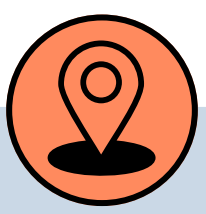

# **Modéliser une maquette 3D simple**

### **Certification professionnelle :**

**Utilisation d'un logiciel de CAO 3D - RS n°5191 enregistrée le 29-05-2020 Enregistrée au RS pour ICDL France (Eurocentre)**

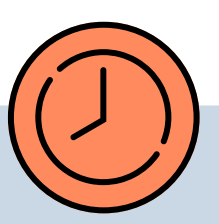

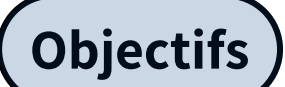

# **Programme**

- Découvrir la conception facile et fluide de projets 3D professionnels pour l'aménagement, le design, et l'architecture.
- Architectes : créez vos pré-maquettes d'intention à la volée avant de les passer sous DAO.
- Illustrateurs et graphistes : réalisez vos dessins techniques en y ajoutant l'indispensable présentation en volume.
- Décorateurs, designers : présentez des projets convaincants et malléables.

### **Introduire les fonctionnalités du logiciel**

- Installer SketchUp et démarrer un projet
- Découvrir l'ergonomie typique de SketchUp
- Choisir un modèle de document de travail
- Maîtriser l'orientation spatiale
- Identifier les outils et leurs multiples particularités et inférences
- Utiliser les menus contextuels : actions toujours disponibles au bon endroit

### **Manipuler le logiciel**

- Comprendre et maîtriser les axes
- Pratiquer de manière exhaustive chaque outil pour la bonne prise en main essentielle au succès
- Tracer, déplacer, dupliquer chaque élément avec précision
- Concevoir par extrusion ; utiliser l'outil Tirer pousser
- Utiliser les outils Rotation, Echelle, Déformation, Cotation
- Navigation dans la structure des objets du projet
- Définir les groupes et/ou composants ; hiérarchie, distinction et usage
- Structurer les calques et utiliser les défonces et l'interaction entre des éléments

### **Créer un projet de bâtiment**

- Définir la bonne stratégie de démarrage selon les éléments disponibles
- Importer des plans, des façades et des textures
- Modifier les couleurs et les textures
- Orienter géographiquement le projet, ensoleillement réel, placement sur Google Earth
- Définir les modes d'affichages
- Créer et exploiter les scènes
- Produire un diaporama et générer un film
- Exporter

CAD Equipement 99 rue Marcadet 75018 Paris - Tel : 0 805 29 30 31 - SARL au capital de 150 000 € RCS Paris 418 213 476 - Agrément nº 11 75 50428 75 - SIRET : 418 213 476 00066 - APE 6202 A

**Page 2 sur 2**

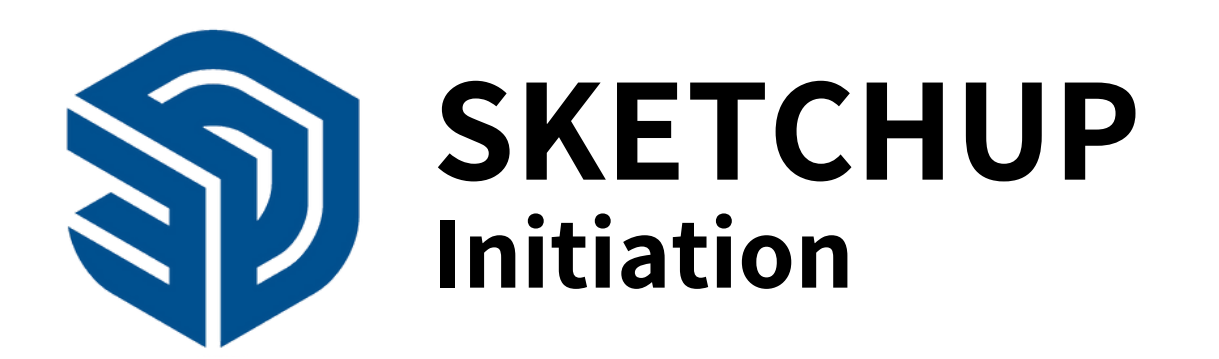

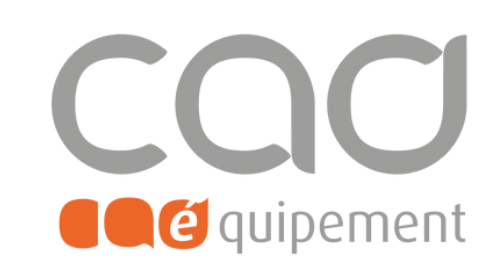

# **Modéliser une maquette 3D simple**

# **Certification professionnelle :**

#### **Utilisation d'un logiciel de CAO 3D - RS n°5191 enregistrée le 29-05-2020 Enregistrée au RS pour ICDL France (Eurocentre)**